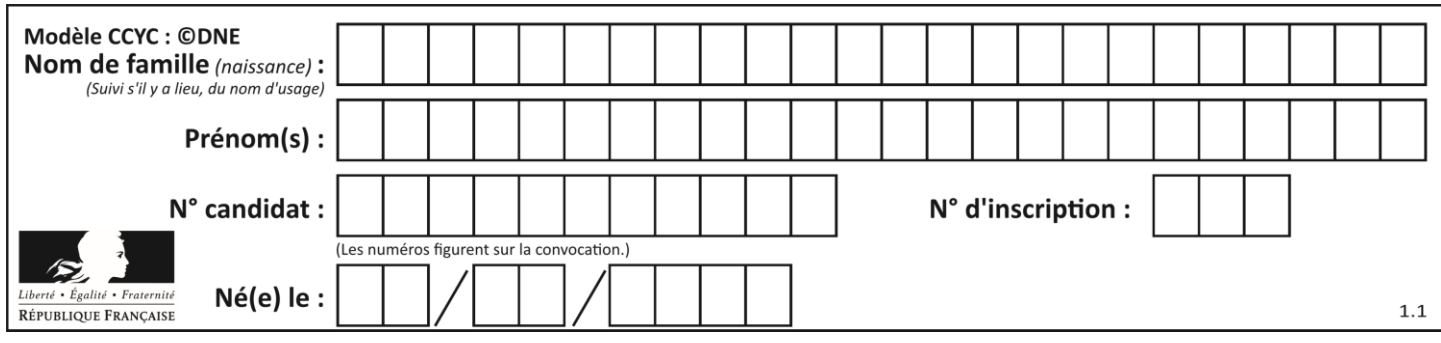

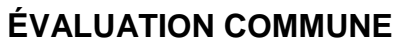

**CLASSE :** Première

**VOIE :** ☒ Générale ☐ Technologique ☐ Toutes voies (LV)

**ENSEIGNEMENT : spécialité Numérique et Sciences Informatiques (NSI)**

**DURÉE DE L'ÉPREUVE :** 02 h 00

**Niveaux visés (LV) :** LVA LVB

**Axes de programme :**

**CALCULATRICE AUTORISÉE :** ☐Oui ☒ Non

**DICTIONNAIRE AUTORISÉ :** ☐Oui ☒ Non

☒ Ce sujet contient des parties à rendre par le candidat avec sa copie. De ce fait, il ne peut être dupliqué et doit être imprimé pour chaque candidat afin d'assurer ensuite sa bonne numérisation.

 $\Box$  Ce sujet intègre des éléments en couleur. S'il est choisi par l'équipe pédagogique, il est nécessaire que chaque élève dispose d'une impression en couleur.

☐ Ce sujet contient des pièces jointes de type audio ou vidéo qu'il faudra télécharger et jouer le jour de l'épreuve.

**Nombre total de pages : 1**15

L'épreuve consiste en 42 questions, rangées en 7 thèmes.

Pour chaque question, le candidat gagne 3 points s'il choisit la bonne réponse, perd 1 point s'il choisit une réponse fausse. S'il ne répond pas ou choisit plusieurs réponses, il ne gagne ni ne perd aucun point.

Le total sur chacun des 7 thèmes est ramené à 0 s'il est négatif.

La note finale s'obtient en divisant le total des points par 6,3 et en arrondissant à l'entier supérieur.

# **Le candidat indique ses réponses aux questions en pages 2 et 3.**

**Seules les pages 1 à 4 sont rendues par le candidat à la fin de l'épreuve, pour être numérisées.**

Les questions figurent sur les pages suivantes.

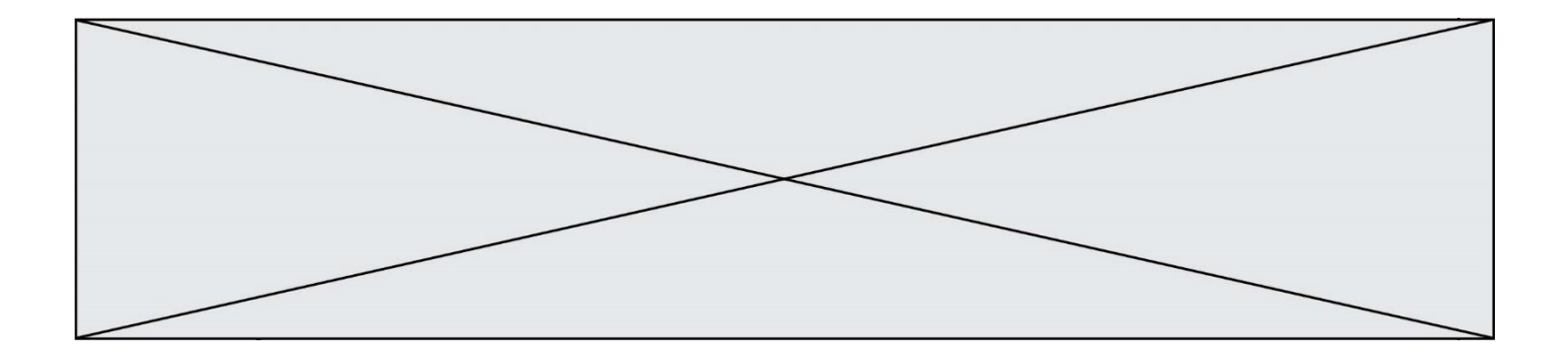

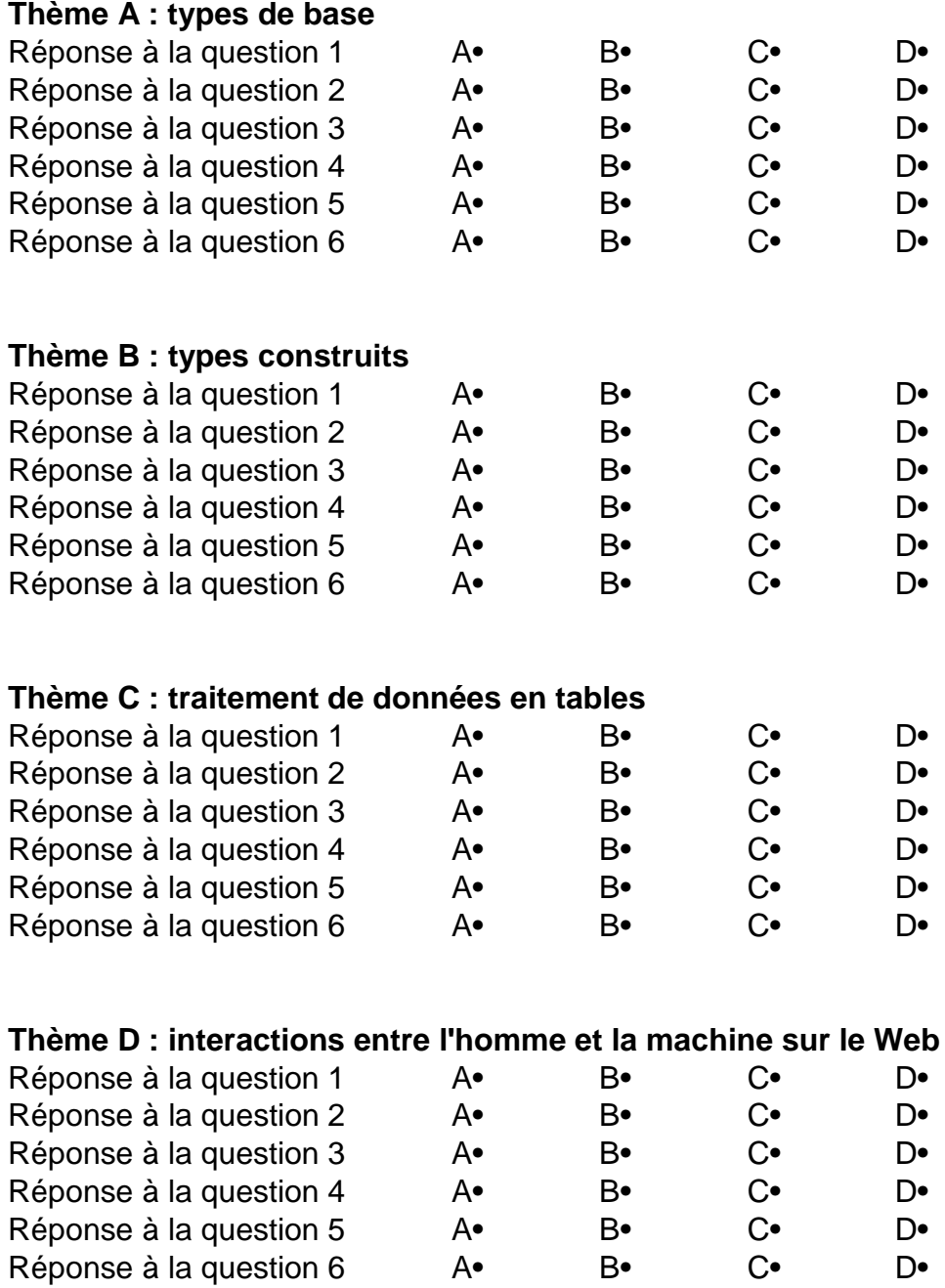

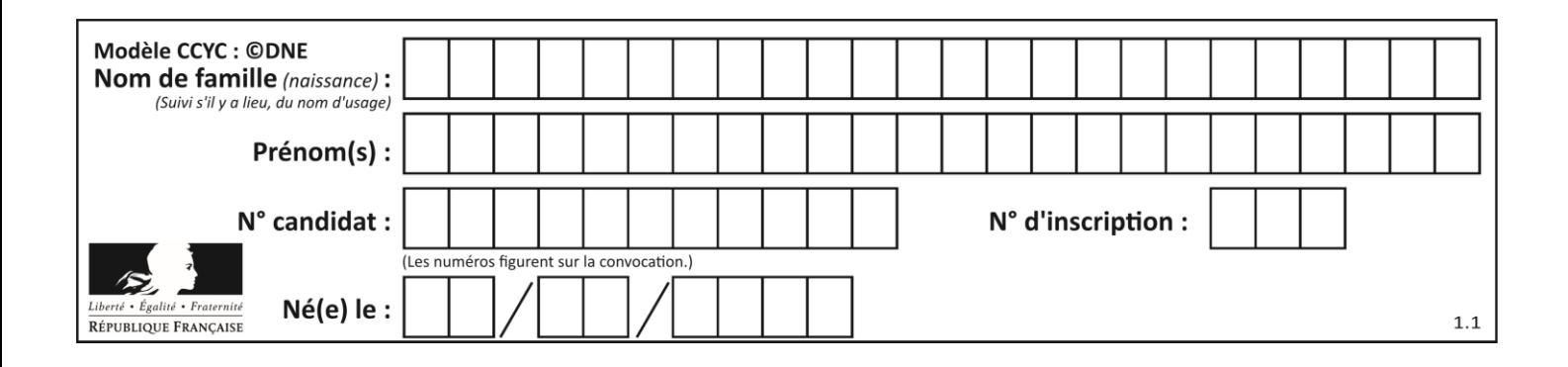

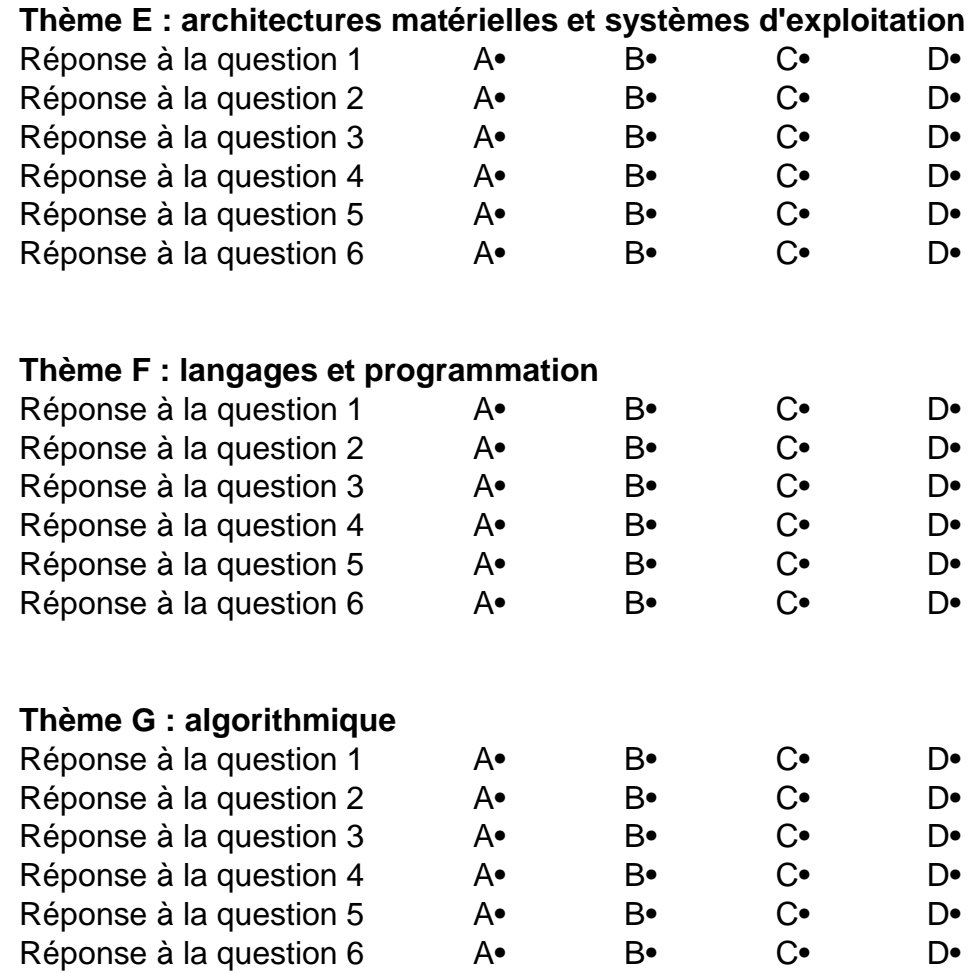

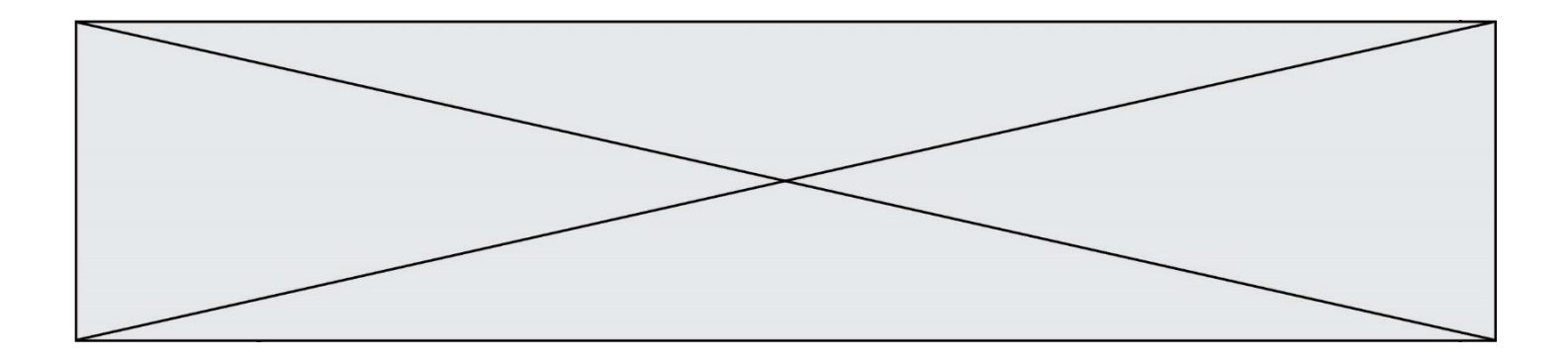

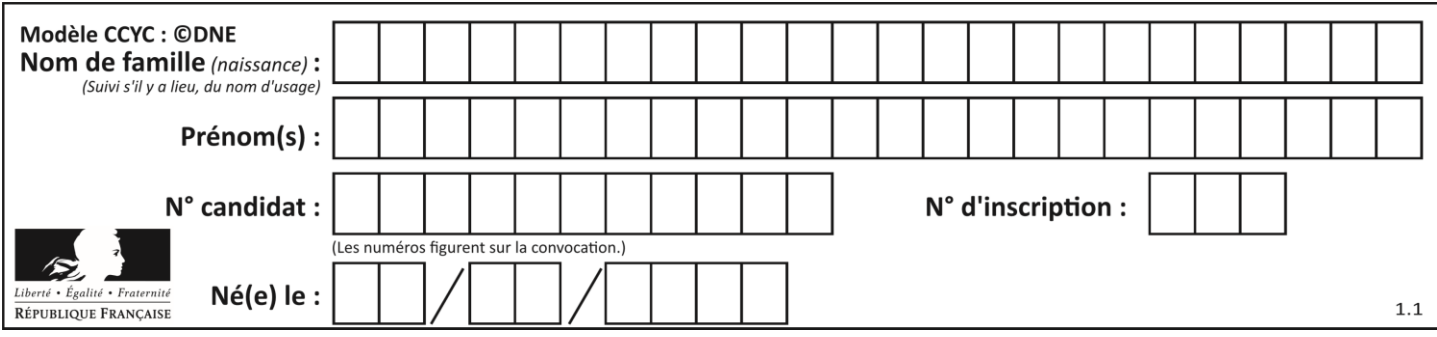

# **Thème A : types de base**

## **Question A.1**

Si A et B sont des variables booléennes, laquelle de ces expressions booléennes est équivalente  $\lambda$  (not A) or B?

## **Réponses**

- A (A and B) or (not A and B)
- B (A and B) or (not A and B) or (not A and not B)
- C (not A and B) or (not A and not B)
- D (A and B) or (not A and not B)

## **Question A.2**

Parmi les noms suivants, lequel **n'est pas** celui d'une méthode d'encodage des caractères ? **Réponses**

- A UTF-16
- B ASCII
- C Arial
- D Unicode

## **Question A.3**

Combien de bits faut-il au minimum pour coder le nombre décimal 4085 ?

# **Réponses**

- A 4
- B 12
- C 2042
- D 2043

#### **Question A.4**

Quel est l'entier positif dont la représentation binaire est 0100 1001 ?

#### **Réponses**

- A 43
- B 73
- C 80
- D 111

## **Question A.5**

Quelle est la représentation binaire sur un octet (c'est-à-dire sur 8 bits) de l'entier −26 ? **Réponses**

- A -001 1010
- B 1110 0100
- C 1110 0101
- D 1110 0110

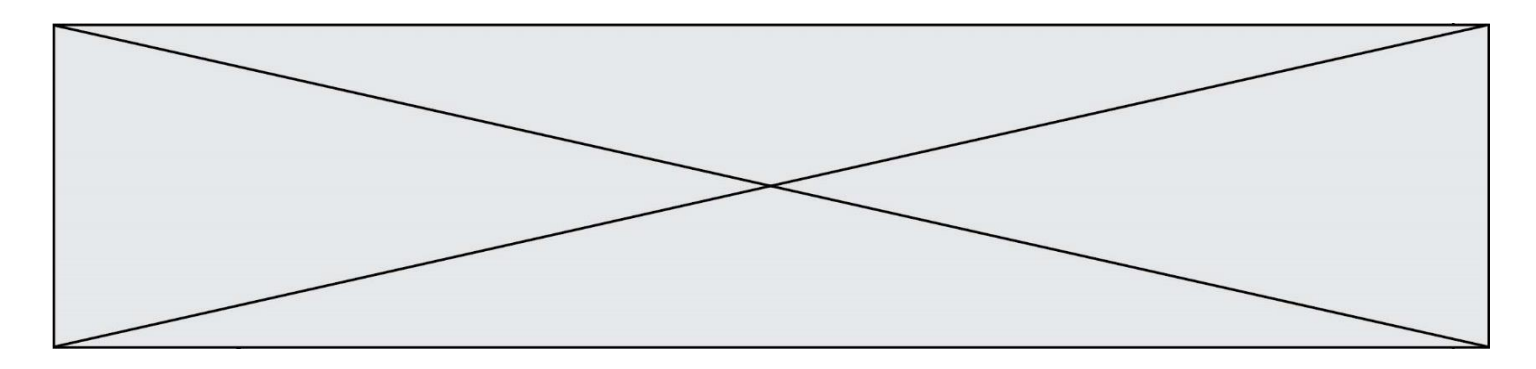

#### **Question A.6**

Dans le bloc <head> d'un fichier HTML, afin d'encoder les caractères avec le standard Unicode/UTF-8 on insère la ligne :

<meta http-equiv="Content -Type" content="text/html; charset=UTF-8">

Pourquoi cela ?

#### **Réponses**

- A UTF-8 est l'encodage Linux
- B ASCII est une vieille norme, il est temps d'en changer
- C UTF-8 est une norme conçue pour permettre un affichage correct des caractères spéciaux sur tout système d'exploitation
- D UTF-8 est un encodage qui protège mieux contre le piratage informatique

# **Thème B : types construits**

#### **Question B.1**

On définit :

notes = [('Toto', 20), ('John', 12), ('Johnny', 2), ('Superman', 16)]

Quelle est l'expression donnant la note de Superman ? **Réponses**

- A  $notes[4][2]$
- B notes[3][1]
- C notes[Superman]
- D notes['Superman']

#### **Question B.2**

On considère le tableau suivant :  $L = [[1,2,3],[4,5,6],[7,8,9]].$ Quelle est la valeur de L[1][0] ?

**Réponses**

- A 1
- B 2
- C 4
- D 7

#### **Question B.3**

Si a vaut False et b vaut True, que vaut l'expression booléenne NOT(a AND b) ? **Réponses**

- A 0
- B False
- C True
- D None

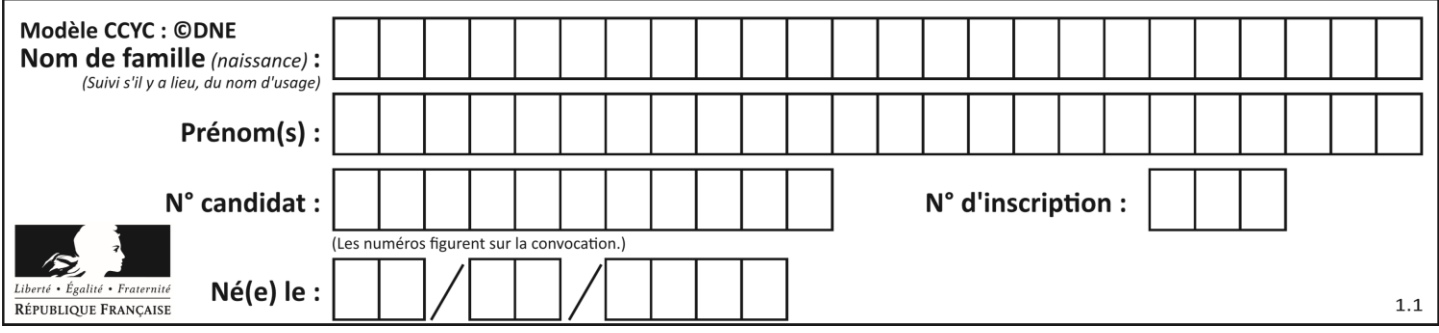

## **Question B.4**

La fonction ci-dessous prend en argument deux nombres entiers.

```
def f(n1, n2):
   etendue = max(n1, n2) - min(n1, n2)moyenne = (n1+n2)/2return etendue,moyenne
```
Quel est le type de la valeur renvoyée par un appel à cette fonction ? **Réponses**

- A un entier
- B un réel (ou flottant)
- C un tuple
- D une liste

#### **Question B.5**

Quelle est la valeur de l'expression  $[(i,i+1)$  for i in range $(2)]$ ?

## **Réponses**

- A [0,1,1,2]
- B  $[(1,2),(2,3)]$
- C  $[(0,1),(1,2)]$
- $D$   $[[0,1],[1,2]]$

#### **Question B.6**

```
On définit : L = [10, 9, 8, 7, 6, 5, 4, 3, 2, 1].
Quelle est la valeur de L[L[3]] ?
Réponses
A 3
```
- B 4
- C 7
- D 8

# **Thème C : traitement de données en tables**

#### **Question C.1**

Quelle est la valeur de la variable table à la fin de l'exécution du script suivant :

table =  $[[1, 2, 3], [1, 2, 3], [1, 2, 3], [1, 2, 3]]$ table  $[1][2] = 5$ 

#### **Réponses**

A [[1, 5, 3], [1, 2, 3], [1, 2, 3], [1, 2, 3]]

- B [[1, 2, 3], [5, 2, 3], [1, 2, 3], [1, 2, 3]]
- C  $[[1, 2, 3], [1, 2, 5], [1, 2, 3], [1, 2, 3]]$
- D [[1, 2, 3], [1, 2, 3], [1, 2, 3], [1, 5, 3]]

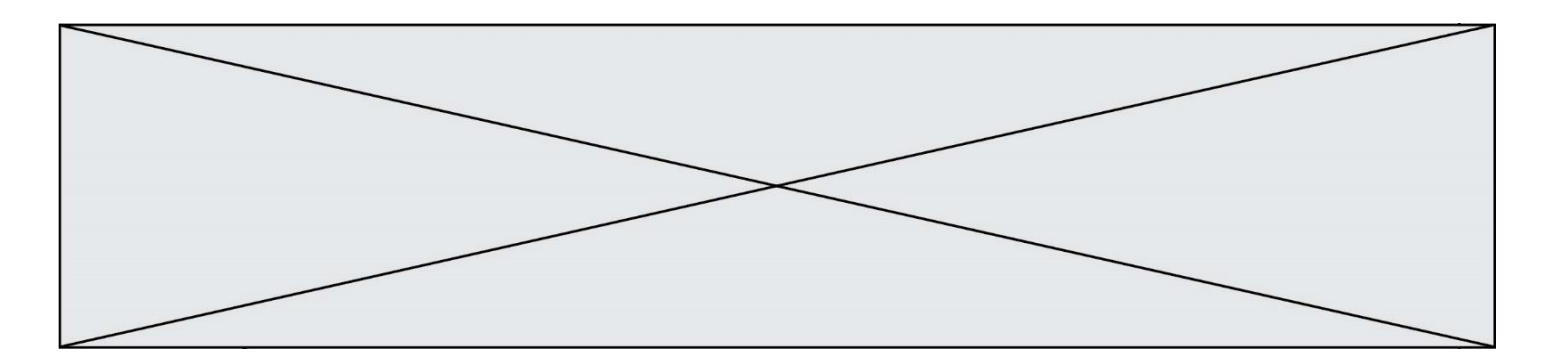

#### **Question C.2**

On utilise habituellement un fichier d'extension csv pour quel type de données ?

# **Réponses**

- A des données structurées graphiquement
- B des données sonores
- C des données compressées
- D des données structurées en tableau

### **Question C.3**

Parmi les extensions suivantes, laquelle caractérise un fichier contenant des données que l'on peut associer à un tableau de pixels ?

#### **Réponses**

- A pdf
- B xls
- C png
- D exe

### **Question C.4**

Par quelle expression remplacer les pointillés dans le programme Python suivant, pour que son exécution affiche le numéro de Dupond ?

repertoire  $= [$  {'nom':'Dupont', 'tel':'5234'}. {'nom':'Tournesol', 'tel':'5248'}, {'nom':'Dupond', 'tel':'3452'}] for i in range(len(repertoire)):  $\qquad \qquad \text{if} \qquad \qquad \ldots \text{.}$ print(repertoire[i]['tel'])

#### **Réponses**

- $A$  nom  $==$  'Dupond'
- B repertoire['nom'] == 'Dupond'
- C repertoire $[i] ==$  'Dupond'
- D repertoire[i]['nom'] == 'Dupond'

# **Question C.5**

Un fichier CSV …

#### **Réponses**

- A ne peut être lu que par un tableur
- B est l'unique format utilisé pour construire une base de données
- C est un fichier texte
- D est un format propriétaire

#### **Question C.6**

Qu'est-ce que le CSV ?

## **Réponses**

- A Un langage de programmation
- B Un format de fichier permettant de stocker de l'information
- C Un algorithme permettant de rechercher une information dans un fichier
- D Un format de fichier permettant de définir le style d'une page web

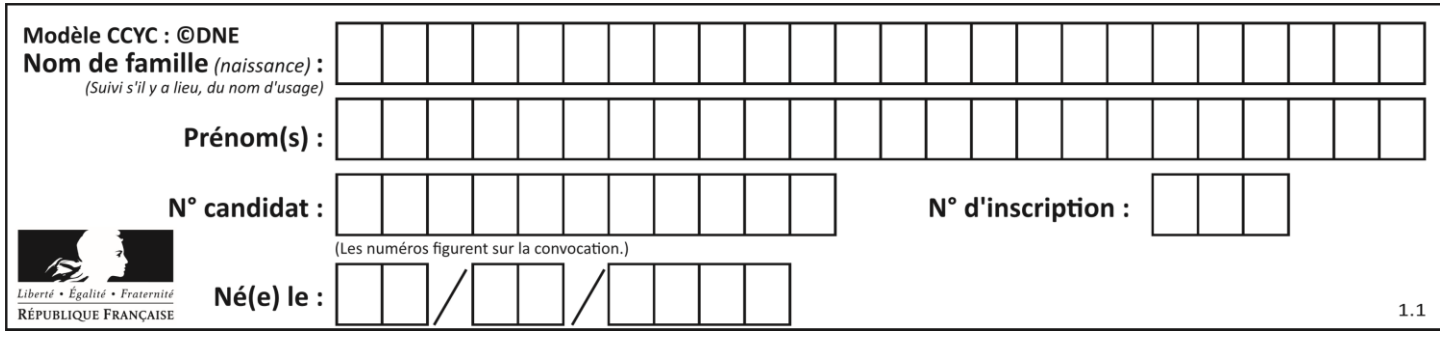

# **Thème D : interactions entre l'homme et la machine sur le Web**

## **Question D.1**

On souhaite qu'un menu apparaisse à chaque fois que l'utilisateur passe sa souris sur l'image de bannière du site. L'attribut de la balise img dans lequel on doit mettre un code Javascript à cet effet est : **Réponses**

- A onclick
- B src
- C alt
- D onmouseover

#### **Question D.2**

Charles veut accéder à son forum favori. Il saisit son adresse (URL) sur son navigateur Web, qui lui afficher une erreur 404.

Quelle cas de figure **n'explique pas** sa situation ?

#### **Réponses**

- A une mise à jour du serveur qui héberge le forum
- B une erreur de saisie de sa part
- C une panne de sa connexion internet
- D un changement de titre du forum qu'il veut consulter

#### **Question D.3**

Quel est le code HTML correct pour créer un hyperlien vers le site Eduscol ? **Réponses**

- A <a url="https://www.eduscol.education.fr/"> site Eduscol </a>
- B  $\langle a \rangle$  a name="https://www.eduscol.education.fr/"> site Eduscol  $\langle a \rangle$
- C  $\langle a \cdot \rangle$  <a href="https://www.eduscol.education.fr/"> site Eduscol  $\langle a \rangle$
- D <a> https://www.eduscol.education.fr/ </a> site Eduscol

#### **Question D.4**

Un élément form (un formulaire) d'une page HTML contient un élément button de type submit. Un clic sur ce bouton :

#### **Réponses**

- A envoie les données du formulaire vers la page définie par l'attribut action de l'élément form
- B efface les données entrées par l'utilisateur dans le formulaire
- C envoie les données du formulaire vers la page définie par l'attribut method de l'élément form
- D ne fait rien du tout si un script javascript n'est pas associé au bouton

#### **Question D.5**

Que peut-on comprendre en lisant l'URL : https://www.myfalselink.com/results?search\_query=NSI ? **Réponses**

- A Le protocole utilisé pour naviguer est sécurisé
- B Une recherche sur le mot NSI a été faite mais il n'y a pas de réponse
- C Ce site est situé dans un pays anglophone
- D Le lien ne fonctionnera pas car le caractère '?' n'est pas autorisé dans une URL

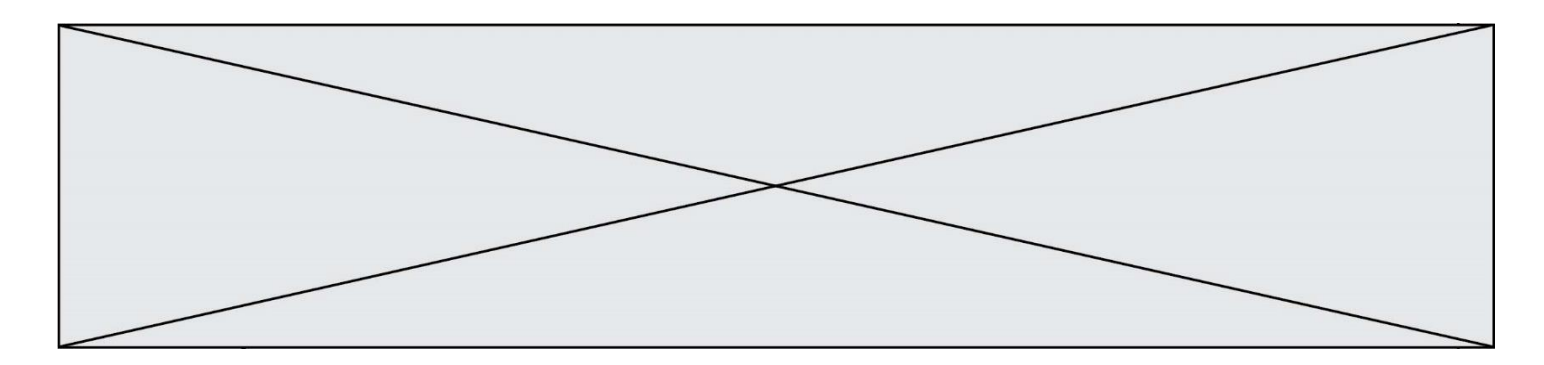

#### **Question D.6**

Quel code d'erreur renvoie un serveur Web, lorsque la ressource demandée par une requête n'existe pas ? **Réponses**

- A 100
- B 200
- C 404
- D 504

# **Thème E : architectures matérielles et systèmes d'exploitation**

#### **Question E.1**

Dans la console Linux, quelle commande faut-il exécuter pour obtenir la liste des répertoires et dossiers contenus dans le répertoire courant ?

#### **Réponses**

- A man pwd
- B cd pwd
- $C$  ls -l
- D man ls -l

## **Question E.2**

Vous soupçonnez que des paquets se perdent entre votre ordinateur et leur destination. Quelle commande utiliseriez-vous pour trouver la source du problème efficacement ?

## **Réponses**

- A ping
- B ipconfig
- C traceroute
- D nslookup

#### **Question E.3**

Qu'effectue-t-on en lançant la commande suivante dans un terminal Linux :

cp /etc/professeur/fichier.conf /home/nsi/fichier.conf

#### **Réponses**

- A un déplacement de fichier
- B une copie de fichier
- C un renommage de fichier
- D un changement de répertoire

#### **Question E.4**

Dans un terminal sous Linux, quelle commande faut-il écrire pour donner à tout le monde le droit d'écriture sur un fichier information.py ?

- A chmod o+w information.py
- B chmod a+w information.py
- C chmod  $o+x$  information.py
- D chmod a+x information.py

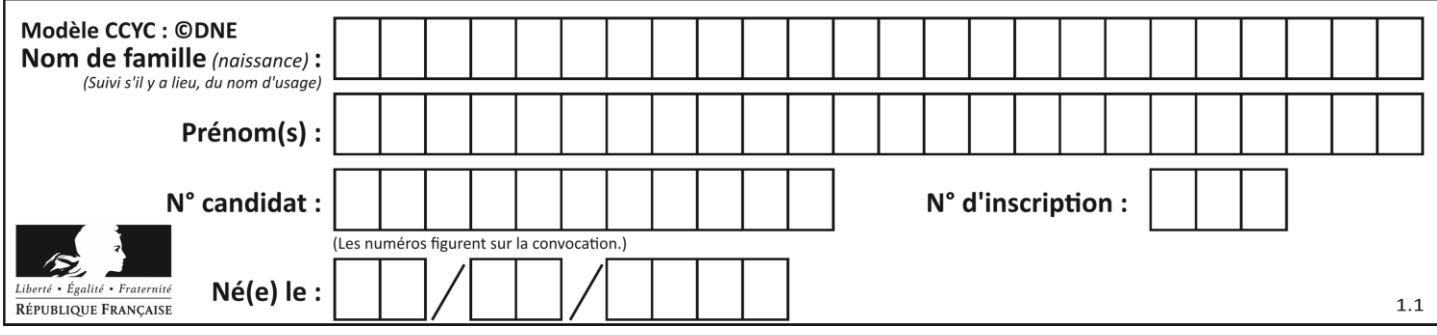

# **Question E.5**

Quelle commande du shell Linux permet de modifier les autorisations d'accès à un fichier ? **Réponses**

- A chmod
- B chown
- C chgrp
- D dir

## **Question E.6**

Parmi les adresses suivantes, laquelle est une adresse Ethernet non valide ? **Réponses**

- A 8D:A9:D5:67:E6:F3
- B 8d:a9:d5:67:e6:f3
- C 8H:A9:D5:67:E6:F3
- D FF:A9:D5:67:E6:F3

# **Thème F : langages et programmation**

## **Question F.1**

La fonction ajoute(n,p) codée ci-dessous en Python doit calculer la somme de tous les entiers compris entre n et p (n et p compris).

Par exemple,  $a$ joute $(2,4)$  doit renvoyer 2+3+4 = 9.

```
def ajoute(n,p):
   somme = 0for i in range(.........): # ligne à modifier
      somme = somme + ireturn somme
```
Quelle est la bonne écriture de la ligne marquée à modifier ? **Réponses**

- A for i in range $(n,1,p)$ :
- B for i in range $(n,p)$ :
- C for i in range $(n,p+1)$ :
- D for i in range(n-1,p):

#### **Question F.2**

On exécute le script Python suivant :

```
def cube(a):
   a = a^*a^*areturn a
a = 2
```
 $b = cube(a)$ Que vaut le couple  $(a,b)$  à la fin de l'exécution ?

- A (8, 8)
- B (8, 2)
- $C = (2, 2)$
- $D (2, 8)$

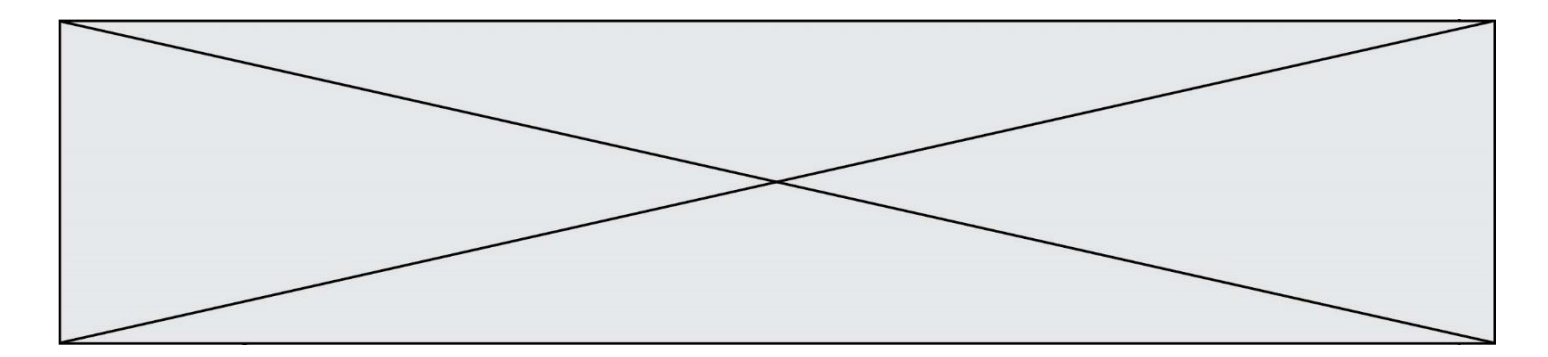

## **Question F.3**

On définit la fonction suivante :

 $def f(x,y)$ :  $x = x + y$  $y = x - y$  $x = x - y$ return (x,y)

Quel est la valeur renvoyée par l'appel f(2019,2020) ?

**Réponses**

- A (2019,2019)<br>B (2019,2020)
- $(2019,2020)$
- C (2020,2019)
- D (2020,2020)

## **Question F.4**

On définit la fonction suivante :

def  $f(x,y,z)$ : if  $x+y == z$ : return True else: return False

Quel type de paramètres est-il déconseillé d'utiliser avec cette fonction ? **Réponses**

### A les entiers

- B les chaînes de caractères
- C les flottants<br>D les tableaux
- les tableaux

## **Question F.5**

On définit la fonction suivante :

```
def rey(n):
   i = 0while i \le n:
       i = 2 \times ireturn i
```
Quelle valeur renvoie l'appel rey(100) ? **Réponses**

- 
- $\begin{array}{ccc}\nA & 0 \\
B & 6\n\end{array}$
- 64 C 100
- 
- D 128

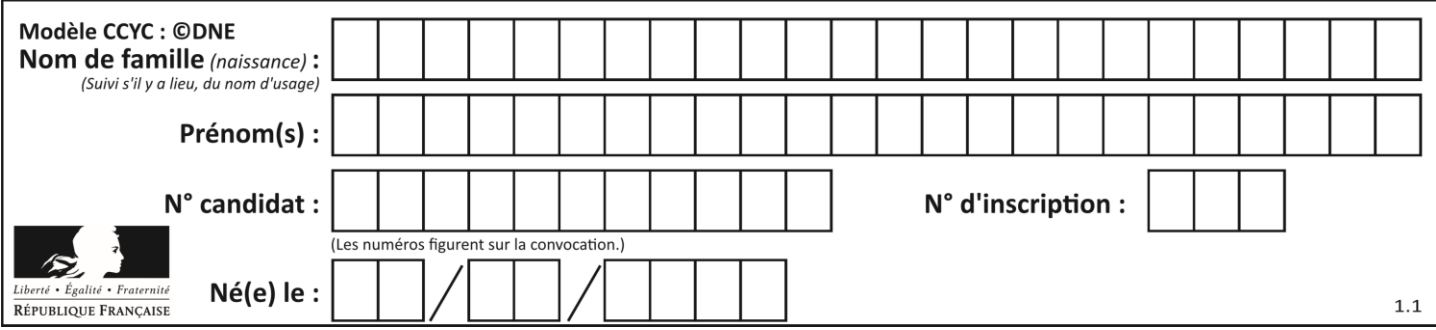

## **Question F.6**

On considère le code suivant :

```
if x < 4:
  x = x + 3else:
  x = x - 3
```
Quelle construction élémentaire peut-on identifier ? **Réponses**

- A une boucle non bornée
- B une structure conditionnelle
- C une boucle bornée
- D un appel de fonction

# **Thème G : algorithmique**

#### **Question G.1**

Une seule des affirmations suivantes est vraie :

**Réponses**

- A L'algorithme des k plus proches voisins a pour but de déterminer les k plus proches voisins d'une observation dans un ensemble de données.
- B L'algorithme des k plus proches voisins a pour but de déterminer la classe d'une observation à partir des classes de ses k plus proches voisins.
- C L'algorithme des k plus proches voisins a pour but de déterminer dans un ensemble de données le sousensemble à k éléments qui sont les plus proches les uns des autres.
- D L'algorithme des k plus proches voisins a pour but de déterminer les éléments d'un ensemble de données appartenant à une même classe.

#### **Question G.2**

Soit L une liste de  $n$  nombres réels ( $n$  entier naturel non nul). On considère l'algorithme suivant, en langage Python, calculant la moyenne des éléments de L.

```
M = 0for k in range(n):
    M = M + L[k]M = M/n
```
Si le nombre  $n$  de données double alors le temps d'exécution de ce script :

```
Réponses
```
- A reste le même
- B double aussi
- C est multiplié par  $n$
- D est multiplié par 4

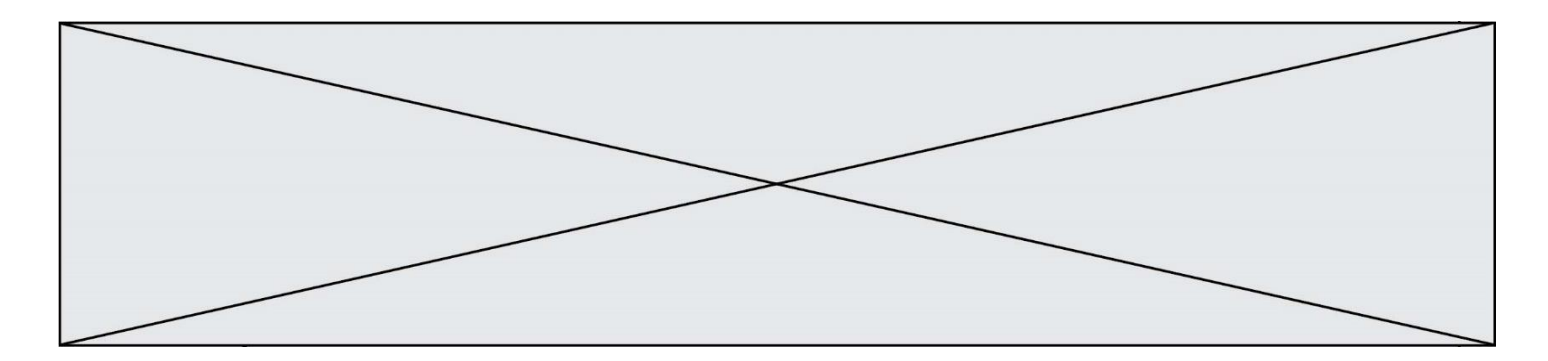

#### **Question G.3**

Un algorithme est dit glouton si : **Réponses**

- A Il consomme énormément de mémoire
- B Il contient de nombreuses lignes de code
- C Il s'inspire de la méthode de John Elwood Glouton
- D Il fait à chaque étape le choix localement optimum

### **Question G.4**

La fonction ci-dessous permet d'effectuer une recherche par dichotomie de l'index m de l'élément x dans un tableau L de valeurs distinctes et triées.

```
def dicho(x,L):
   g = 0d = len(L)-1while g \leq d:
      m = (g+d)/2if L[m] == x:
          return m
      elif L[m] < x:
          g = m + 1else:
          d = m-1return None
```
Combien de fois la cinquième ligne du code de la fonction ( $m = (g+d)/(2)$  sera-t-elle exécutée dans l'appel dicho(32, [4, 5, 7, 25, 32, 50, 51, 60] ?

#### **Réponses**

- A 1 fois
- B 2 fois
- C 3 fois
- D 4 fois

#### **Question G.5**

On considère le code incomplet suivant qui recherche le maximum dans une liste.

```
liste = [5,12,15,3,15,17,29,1]iMax = 0for i in range(1,len(liste)):
    ............ 
    iMax = i
```
print (liste[iMax])

Par quoi faut-il remplacer la ligne pointillée ?

- A if  $i > i$ Max:
- B if liste[i] > liste[iMax]:
- C if liste  $[i] > i$ Max:
- D if  $i >$  liste [iMax]:

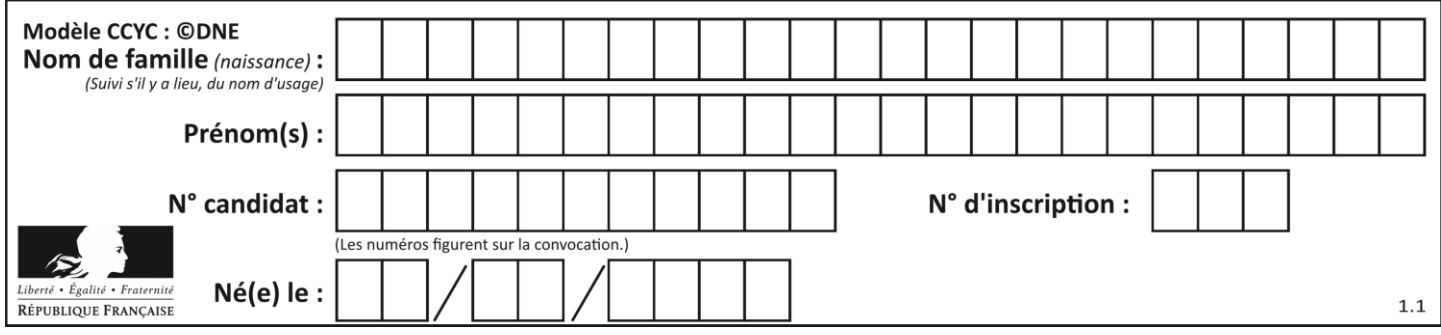

## **Question G.6**

Quelle est la valeur du couple (s,i) à la fin de l'exécution du script suivant ?

```
s = 0i = 1while i < 5:
  s = s + ii = i + 1
```
- A (4, 5)<br>B (10, 4
- B  $(10, 4)$ <br>C  $(10, 5)$
- $(10, 5)$
- D (15, 5)